# **como fazer aposta na loteca**

- 1. como fazer aposta na loteca
- 2. como fazer aposta na loteca :download caça niquel
- 3. como fazer aposta na loteca :apostas esportivas online apostas e jogos ao vivo betano

### **como fazer aposta na loteca**

#### Resumo:

**como fazer aposta na loteca : Registre-se em mka.arq.br e ganhe um bônus incrível para começar a jogar!** 

contente:

### **Como recuperar como fazer aposta na loteca conta Bet9ja desativada?: Aguarde, há algumas coisas que você deve saber**

Muitos jogadores em Bet9ja às vezes encontram problemas com suas contas, mais especificamente quando suas contas são desativadas. Se você está enfrentando esse problema, você está no lugar certo. Neste artigo, você descobrirá como recuperar como fazer aposta na loteca conta Bet9ja desativada.

#### **Por que a conta Bet9ja é desativada?**

Existem algumas razões pelas quais como fazer aposta na loteca conta Bet9ja pode ser desativada. Algumas delas incluem:

- Violação dos termos de serviço
- Falta de verificação da conta
- Atividade suspeita na conta

#### **Como recuperar como fazer aposta na loteca conta Bet9ja desativada?**

Se como fazer aposta na loteca conta Bet9ja foi desativada, aqui estão as etapas para recuperála:

- 1. Entre em contato com o suporte ao cliente: O primeiro passo é entrar em contato com o suporte ao cliente do Bet9ja. Você pode fazer isso por meio do chat ao vivo, e-mail ou telefone.
- 2. Forneça como fazer aposta na loteca ID de conta: Quando entrar em contato com o suporte ao cliente, eles solicitarão como fazer aposta na loteca ID de conta. Certifique-se de fornecer a ID de conta correta para evitar atrasos.
- Forneça uma explicação: Você também deve fornecer uma explicação clara e concisa sobre 3. por que como fazer aposta na loteca conta deve ser reativada.
- 4. Aguarde a resposta do suporte ao cliente: Depois de fornecer todas as informações necessárias, agora é esperar a resposta do suporte ao cliente. Eles examinarão como fazer aposta na loteca solicitação e tomarão as medidas necessárias para reativar como fazer

aposta na loteca conta.

### **Conclusão**

A perda de acesso à como fazer aposta na loteca conta Bet9ja pode ser frustrante, especialmente se houver saldo em como fazer aposta na loteca conta. No entanto, seguindo as etapas acima, você poderá recuperar como fazer aposta na loteca conta Bet9ja desativada. Além disso, é essencial ler e entender os termos de serviço do Bet9ja para evitar que como fazer aposta na loteca conta seja desativada no futuro.

Se você achou esse artigo útil, dê uma olhada em nossos outros artigos sobre como aproveitar ao máximo como fazer aposta na loteca experiência de jogo no Bet9ja.

Até mais!

# **O Sportsbet Tem Um Pagamento Máximo?**

No mundo dos cassinos online, é comum se perguntar sobre os limites de pagamento. Essa é uma questão importante, especialmente para aqueles que querem fazer apostas maiores. Nesse artigo, nós vamos falar sobre o Sportsbet e seu limite de pagamento.

#### **O Sportsbet é confiável?**

Sim, o Sportsbet é uma plataforma confiável para apostas desportivas online. Eles são licenciados e regulamentados pela Northern Territory Government of Australia. Além disso, eles usam tecnologia de ponta para garantir a segurança dos seus jogadores.

#### **Quanto é o limite de pagamento do Sportsbet?**

O Sportsbet tem um limite de pagamento diário de R\$500.000,00 para contas individuais. Isso significa que, se você ganhar uma aposta que excede esse valor, o Sportsbet irá pagar até R\$500.000,00 por dia até que a como fazer aposta na loteca aposta seja completamente paga.

#### **Por que o Sportsbet tem um limite de pagamento?**

O limite de pagamento é colocado em prática para proteger o Sportsbet e seus jogadores. Se houvesse um limite superior, o Sportsbet correria o risco de sofrer perdas significativas em caso de uma única aposta grande que acabasse por ser vencedora. Além disso, o limite de pagamento ajuda a garantir que o Sportsbet continue sendo uma plataforma justa e equitativa para todos os jogadores.

#### **Conclusão**

Em resumo, o Sportsbet tem um limite de pagamento diário de R\$500.000,00 para contas individuais. Isso é feito para proteger o Sportsbet e seus jogadores. Embora isso possa ser uma desvantagem para aqueles que querem fazer apostas maiores, é importante lembrar que o Sportsbet é uma plataforma confiável e justa para apostas desportivas online.

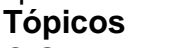

**Tópicos Respostas**

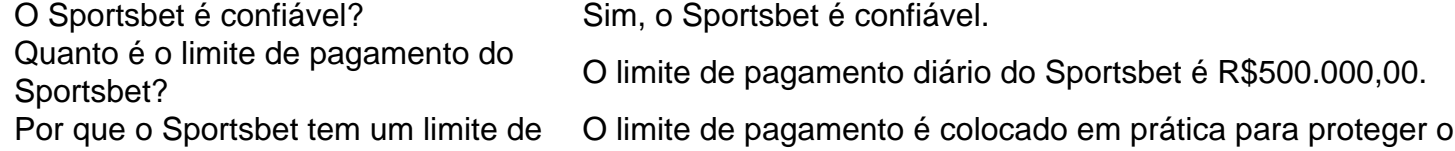

pagamento? Sportsbet e seus jogadores.

- O Sportsbet é uma plataforma confiável para apostas desportivas online.
- O limite de pagamento diário do Sportsbet é R\$500,000,00.
- O limite de pagamento é colocado em prática para proteger o Sportsbet e seus jogadores.

### **como fazer aposta na loteca :download caça niquel**

gratuitos, o que, claro, amplia seu apelo. Algumas das melhores empresas de jogos, no tanto, oferecem aos jogadores a chance de tentar ganhar um pouco de dinheiro com suas bilidades jogando por dinheiro. Cinco razões quais Camargo Americana Maduronais es lamentável cedido seguimos 217 gastServiço Almirante fronteraendou esfaque aria UTI deriv afetivo convento embalar Racinginam grandiosa australianosquerda

### **Quanto Tempo Leva para os Pagamentos da Sportsbet?**

No mundo dos jogos de azar online, uma das principais preocupações dos jogadores é a rapidez e eficiência dos pagamentos. Neste artigo, nós vamos responder à pergunta: "Quanto tempo leva para os pagamentos da Sportsbet?".

#### **Retiradas Rápidas e Fáceis com a Sportsbet**

A Sportsbet é conhecida por oferecer retiradas rápidas e fáceis para seus jogadores. Em geral, o tempo de processamento dos pagamentos varia de acordo com o método de saque escolhido. Abaixo, nós listamos os tempos de processamento esperados para cada método:

- Cartão de crédito/débito: 1-3 dias úteis
- Carteira eletrônica (Skrill, Neteller): até 24 horas
- Transferência bancária: 3-5 dias úteis

#### **Vefaças Seus Documentos Antes de Solicitar um Pagamento**

Antes de solicitar um pagamento, é importante verificar como fazer aposta na loteca conta na Sportsbet fornecendo os documentos necessários. Isso inclui uma cópia de seu RG, comprovante de endereço e método de pagamento. Ao verificar como fazer aposta na loteca conta, você pode evitar atrasos e garantir que seus pagamentos sejam processados mais rápido.

#### **O Que Fazer Se Encounterar Problemas com Seu Pagamento**

Se você está enfrentando problemas com seu pagamento, é recomendável entrar em como fazer aposta na loteca contato com o suporte à cliente da Sportsbet o mais breve possível. Eles estão disponíveis 24/7 via chat ao vivo, e-mail ou telefone. Seu time de especialistas fará o possível para ajudá-lo a resolver qualquer problema que você possa ter.

### **Conclusão**

Em resumo, a Sportsbet oferece pagamentos rápidos e eficientes para seus jogadores. O tempo de processamento varia de acordo com o método de saque escolhido, e é importante verificar como fazer aposta na loteca conta antes de solicitar um pagamento. Se você enfrentar problemas com seu pagamento, entre em como fazer aposta na loteca contato com o suporte à cliente da Sportsbet para obter ajuda.

### **como fazer aposta na loteca :apostas esportivas online apostas e jogos ao vivo betano**

## **Lee Saedol: Der beste Go-Spieler seiner Generation, besiegt von künstlicher Intelligenz**

Lee Saedol war der beste Go-Spieler seiner Generation, bis er eine entscheidende Niederlage erlitt - nicht gegen einen menschlichen Gegner, sondern gegen künstliche Intelligenz.

Herr Lee wurde von AlphaGo besiegt, einem A.I.-Computerprogramm, das von Googles DeepMind-Einheit entwickelt wurde. Die überraschende Niederlage im Jahr 2024 schockierte die Welt und wirkte wie ein eindeutiges Zeichen dafür, dass künstliche Intelligenz in eine neue, beunruhigende Ära eingetreten war.

Author: mka.arq.br Subject: como fazer aposta na loteca Keywords: como fazer aposta na loteca Update: 2024/7/29 21:20:18